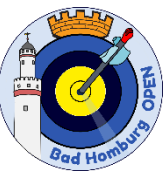

## **Anleitung zum Drucken der** Bad Homburg OPEN **Auflagen**

Die BHO Auflagen entsprechen nicht den üblichen WA Scheibenauflagen. Schließlich geht es bei uns nur um Treffer oder Nicht-Treffer. Treffer sind alle Treffer in und an das Gold – angekratzt zählt!

Damit ihr das vorab ausprobieren könnt, sind die Auflagen PDF-Download auf der HSG Web-Seite unter <https://www.hsg1390.de/bad-homburg-open> erhältlich. Aber Achtung! Die Auflagen haben mit 34x46 cm keine Standard-Papiergröße. Daher hier die Anleitung, wie man auch mit einem Drucker der nur A4 Blätter bedrucken kann und mit etwas Kleben zu einer maßstabsgerechten Auflage kommt.

Dafür wird neben der PDF Datei für die eigene Bogenklasse auch der Adobe Acrobat Reader (zu beziehen u.a. von [https://get.adobe.com/de/reader/otherversions/\)](https://get.adobe.com/de/reader/otherversions/) benötigt. Andere PDF Anzeigeprogramme können zwar die Auflage darstellen. Uns ist der maßstabgerechte Druck aber nur mit den Adobe Reader gelungen.

Bei der BHO werden alle Schützen in einer der angebotenen Bogenklassen eingeteilt: Compound Bow / Recurve Bow / Barebow / Longbow. Also bitte die passende Datei herunterladen und im Acrobat Reader öffnen.

Nun direkt auf Drucken wechseln (Symbol  $\overline{\Theta}$ ). Hier nun den Modus "Poster" aktivieren. Die Skalierung muss auf 100% stehen, damit der Druck wirklich die echte Größe ergibt. Die Schnittmarken sollten aktiviert werden. Damit werden im Ausdruck die Überlappungen für das Zusammenkleben der Seiten ausgegeben. Damit wird es leichter aus 4 A4 Blättern ein Motiv zusammenzustellen.  $\odot$  Und jetzt natürlich "Drucken"!

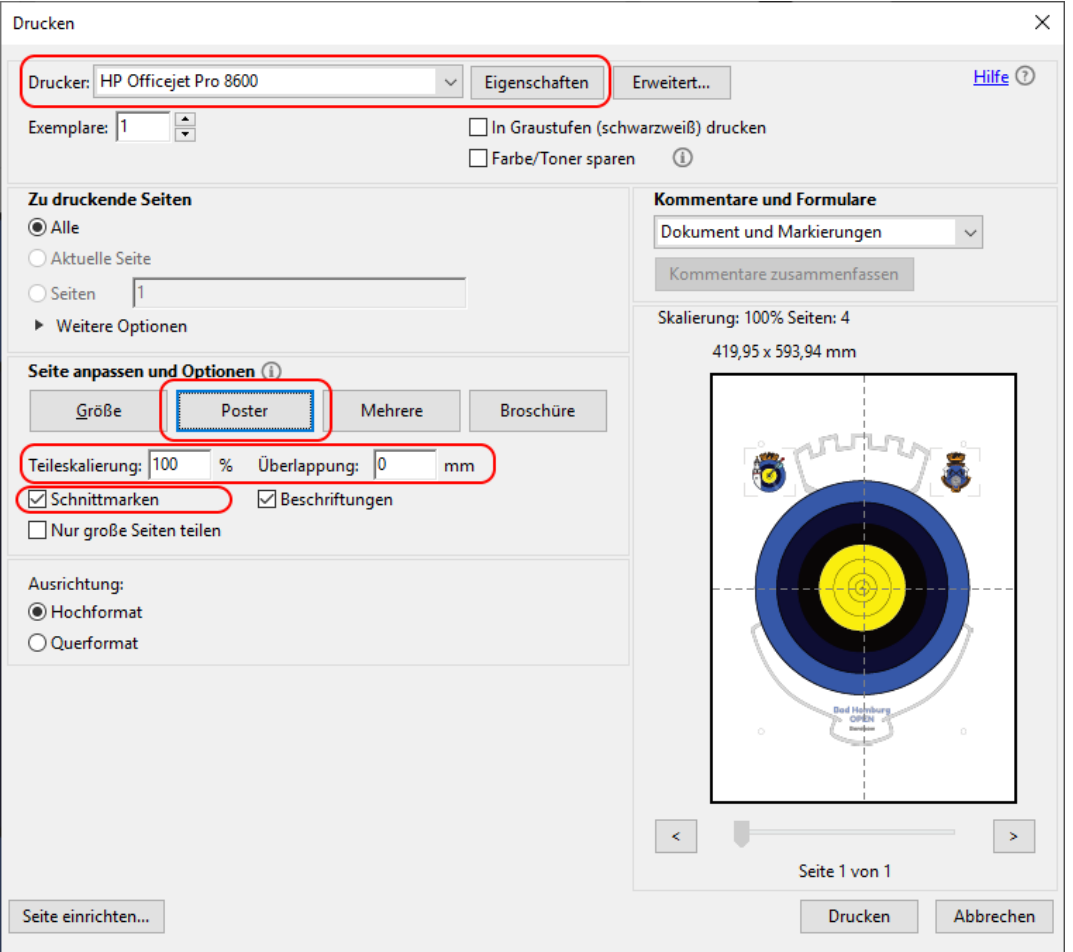

*Achtung!* Beim Druckertreiber (oberste Markierung) ggf. darauf achten, dass hier nur *einseitiges* Drucken aktiviert ist, also nur die Vorderseite bedruckt wird.

Jetzt noch die Blätter an den Schneidmarken sauber schneiden und mit der Überlappung übereinander kleben. Das Training kann beginnen!

Die originalen Auflagen sind **340 mm breit** und **460 mm hoch**. Das ist etwas mehr als A3. Trotzdem passen die wichtigen Elemente (das Gold) auch auf ein A3 Blatt. Das Motiv wird dann eben an den Ränder etwas abgeschnitten. Zum Üben ist das trotzdem OK. Wer also einen A3 Drucker zu Hand hat, kann auch auf *A3 drucken: keine Skalierung, zentriert*.